**СИСТЕМЫ ИЗМЕРИТЕЛЬНЫЕ ГАЗОАНАЛИТИЧЕСКИЕ «ЭМИ-М1» РУКОВОДСТВО ПО ЭКСПЛУАТАЦИИ МРБП.426477.008РЭ**

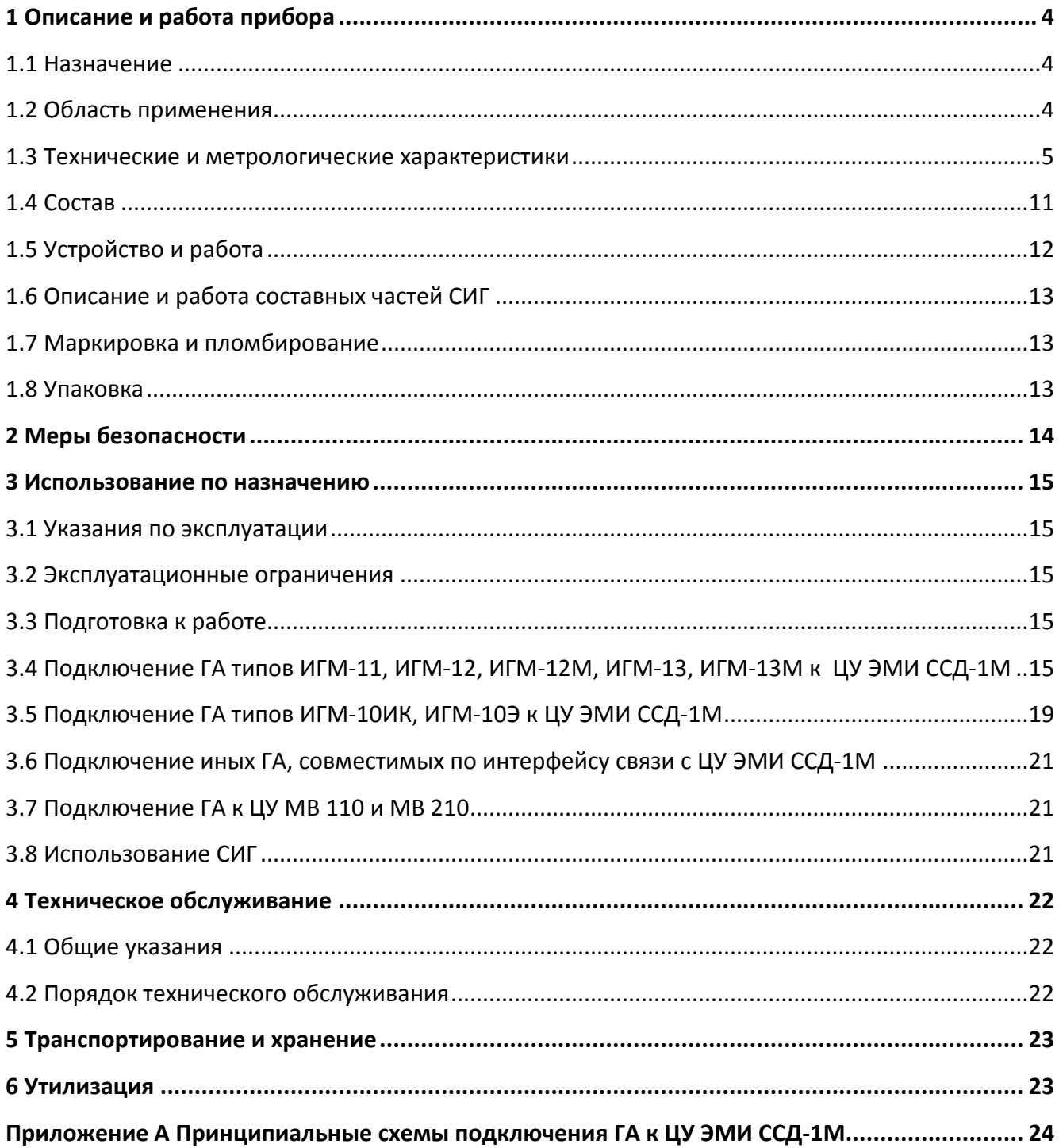

Настоящее руководство по эксплуатации предназначено для ознакомления обслуживающего персонала с устройством, принципом действия, конструкцией, работой и техническим обслуживанием систем измерительных газоаналитических «ЭМИ-М1» (далее – СИГ). Подключение, настройка и техобслуживание СИГ должны производиться только квалифицированными специалистами после прочтения настоящего руководства по эксплуатации.

Настоящее руководство по эксплуатации распространяется на все текущие модификации СИГ ЭМИ-М1.

Обозначение СИГ при заказе:

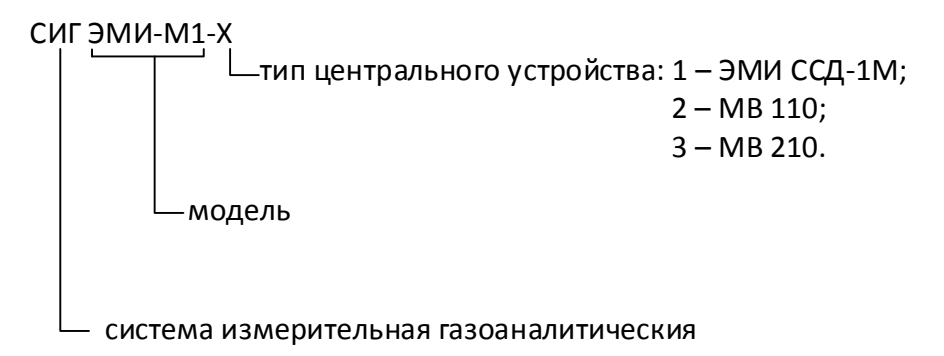

*Пример записи: СИГ ЭМИ-М1-1 – Система измерительная газоаналитическая, модели ЭМИ-М1 с центральным устройством типа ЭМИ ССД-1М.*

# <span id="page-3-0"></span>**1 Описание и работа прибора**

# **1.1 Назначение**

<span id="page-3-1"></span>СИГ предназначены для автоматического и непрерывного контроля загазованности воздуха рабочей зоны, наружных установок и открытых пространств промышленных объектов, путем измерительных преобразований данных, получаемых со стационарных газоанализаторов (далее – ГА), передаваемых по проводным и радиоканальным линиям связи в центральное устройство (далее – ЦУ), для их обработки, хранению, с целью формирования световых и звуковых сигналов, а так же сигналов управления исполнительными устройствами и передачи информации в другие системы.

# <span id="page-3-2"></span>**1.2 Область применения**

1.2.1 Нефтяные и газовые месторождения, [промышленны](https://ru.wikipedia.org/wiki/%D0%9F%D1%80%D0%BE%D0%BC%D1%8B%D1%88%D0%BB%D0%B5%D0%BD%D0%BD%D0%BE%D1%81%D1%82%D1%8C)е [предприятия](https://ru.wikipedia.org/wiki/%D0%9F%D1%80%D0%B5%D0%B4%D0%BF%D1%80%D0%B8%D1%8F%D1%82%D0%B8%D0%B5) по переработке нефти и газа, газовые и нефтяные хранилища, химические производства, экологические службы и т.п.

Типовые объекты, требующие контроля загазованности:

- зоны разгрузки/погрузки сырья;
- хранилища сырья и готовой продукции;
- насосные станции;
- компрессорные станции;
- рабочие зоны промышленных предприятий.

# **1.3 Технические и метрологические характеристики**

<span id="page-4-0"></span>1.3.1 Основные технические и метрологические характеристики ГА приведены в их соб-

ственных РЭ.

1.3.2 Технические характеристики ЦУ приведены в таблице 1.

Таблица 1

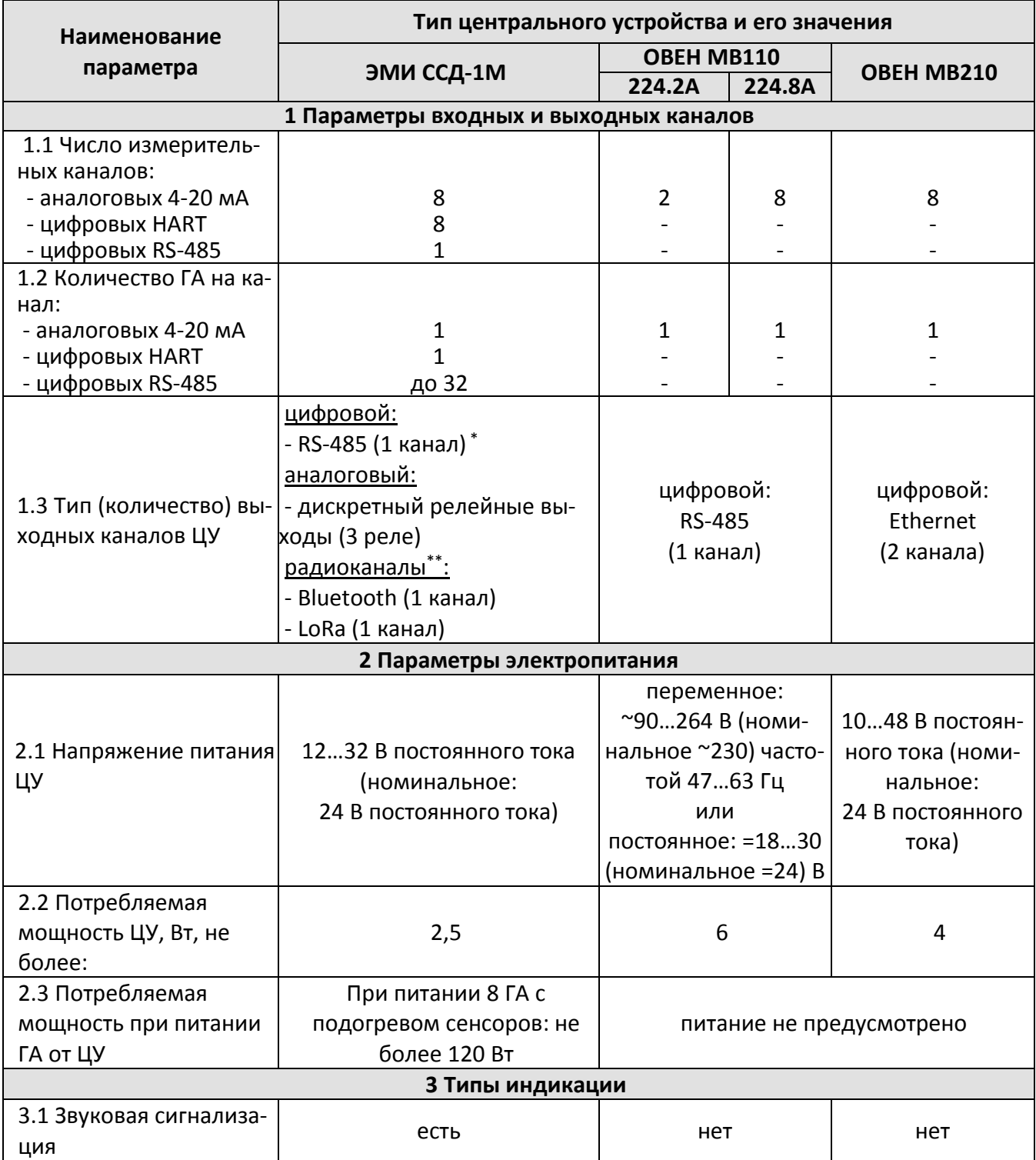

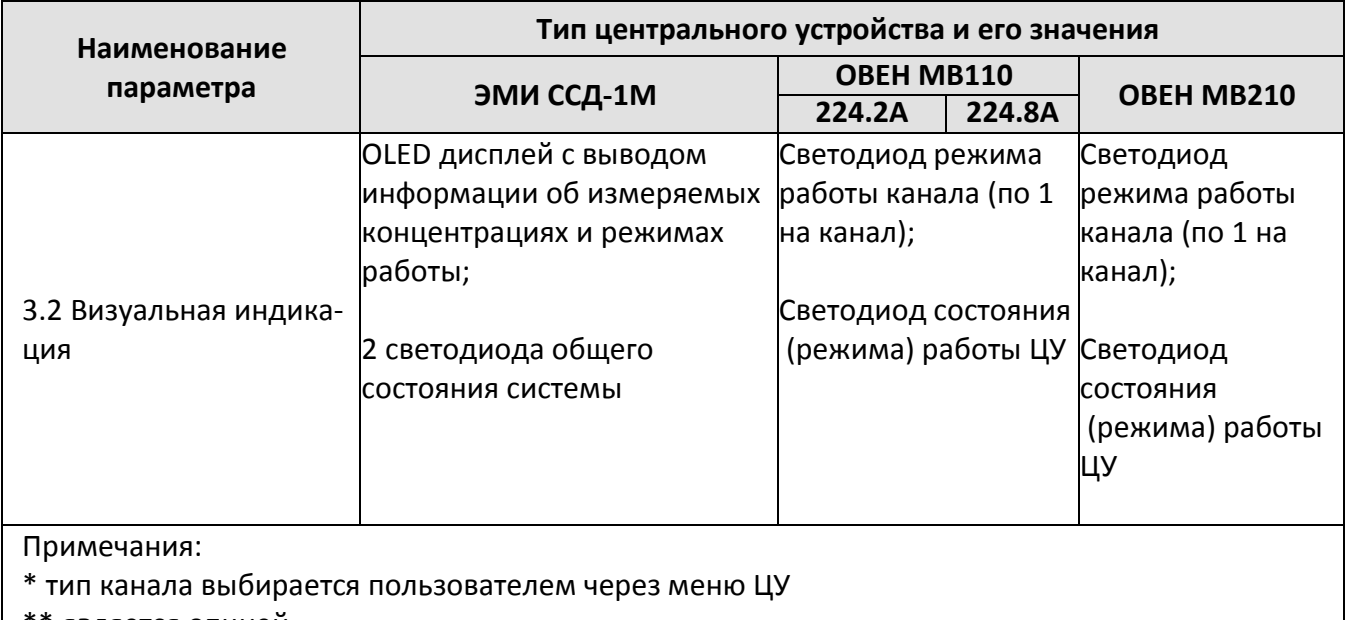

\*\* является опцией

1.3.3 Метрологические характеристики СИГ

Метрологические характеристики СИГ приведены в таблицах 2 – 3.

Таблица 2 - Метрологические характеристики системы с измерительными цифровыми каналами

(RS-485 (протокол MODBUS RTU), HART) и радиоканалам (Bluetooth 2.0; LoRa)

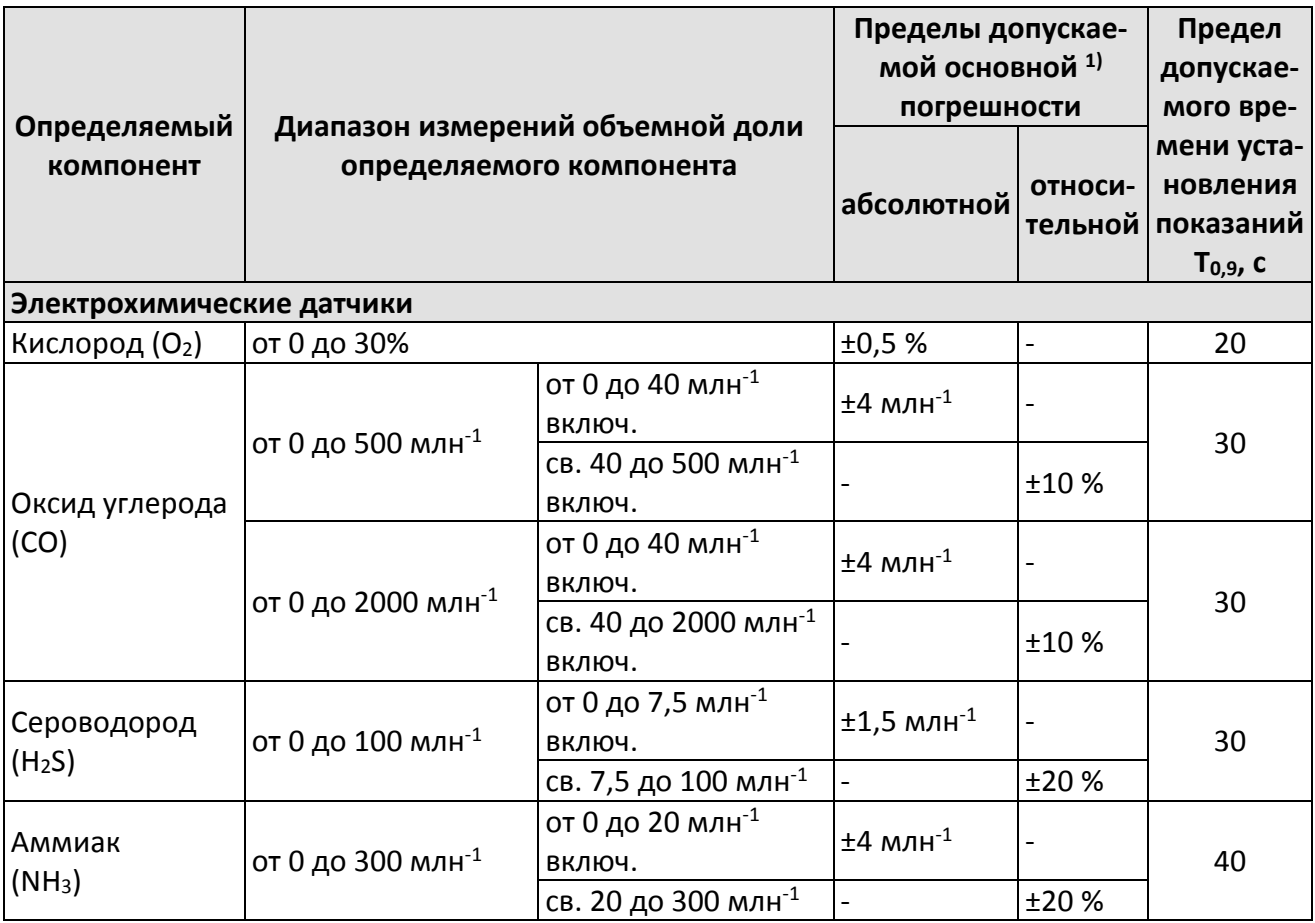

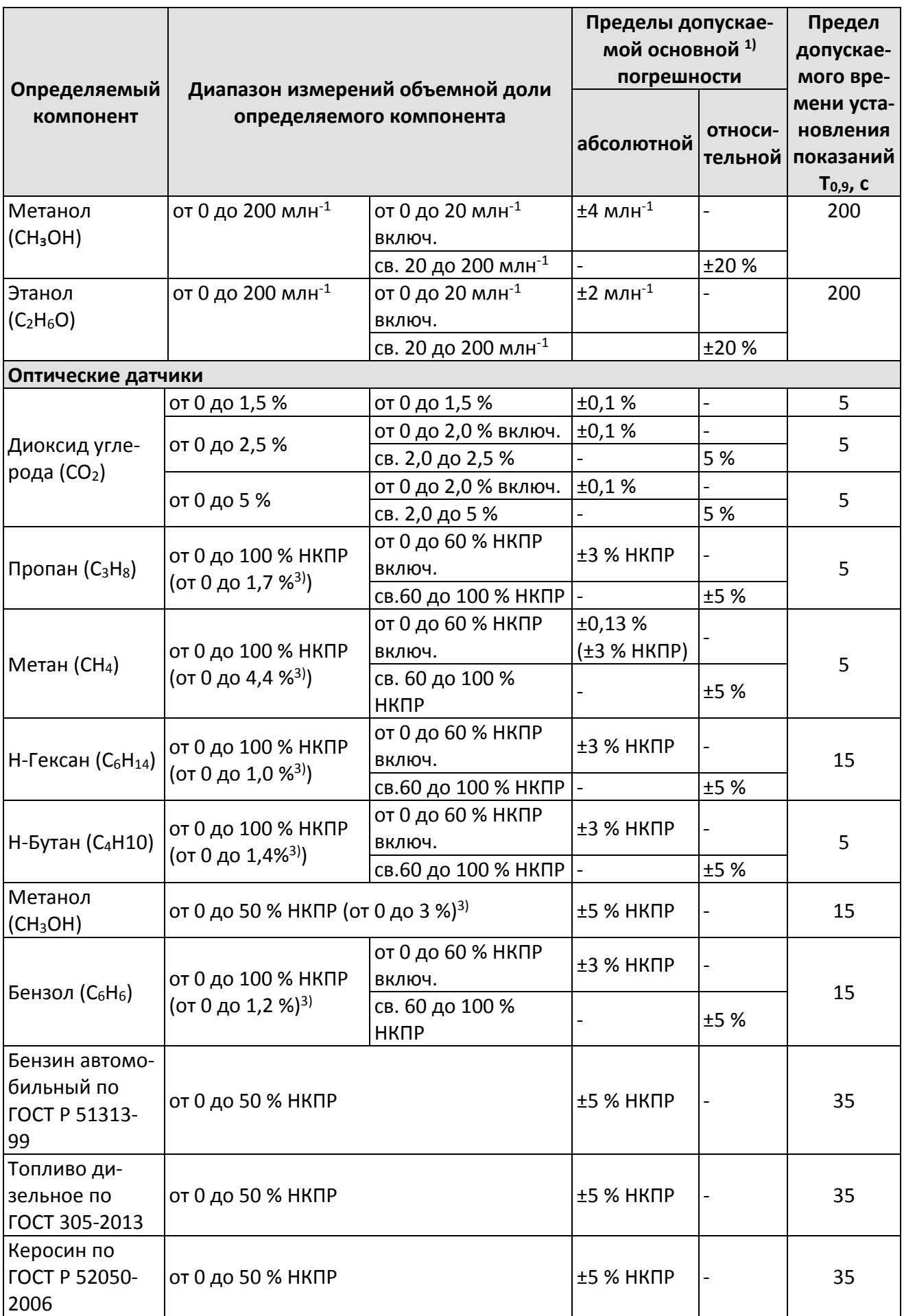

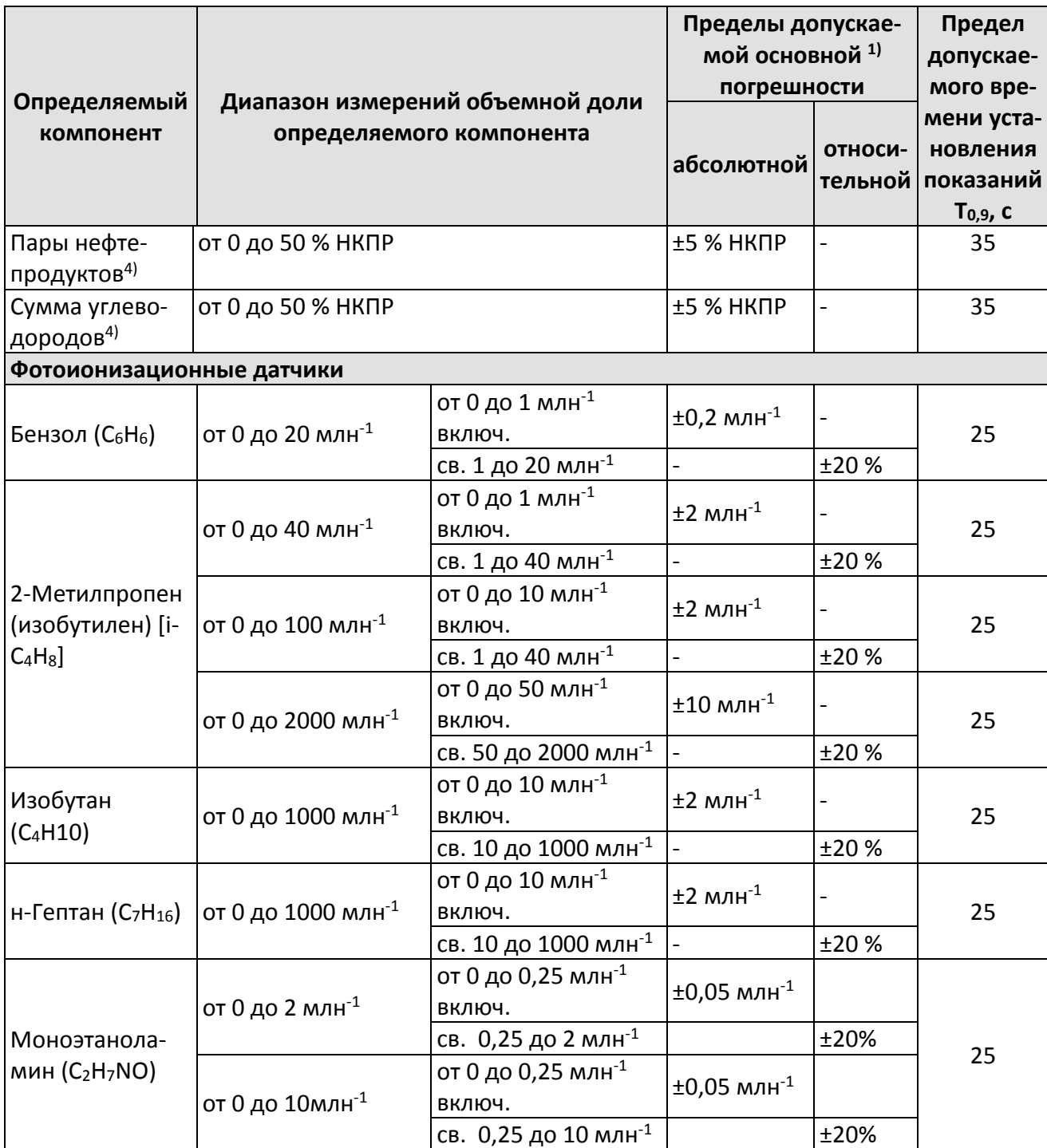

Примечания:

1) В нормальных условиях эксплуатации.

2) Измерительные каналы не могут быть применены для контроля ПДК в воздухе рабочей зоны, только для контроля аварийных выбросов.

3) Значения НКПР горючих газов указаны в соответствии с ГОСТ Р МЭК 60079-20-1-2011.

4) Значения НКПР для паров нефтепродуктов указаны в соответствии с национальными стандартами на нефтепродукты конкретного вида.

Программное обеспечение газоанализатора имеет возможность отображения результатов измерений по измерительным каналам вредных газов в единицах измерений массовой концентрации, мг/м<sup>3</sup>. Пересчет значений содержания определяемого компонента, выраженных в единицах объемной доли, млн<sup>-1</sup>, в единицы массовой концентрации, мг/м<sup>3</sup>, выполняется автоматически для условий 20 °С и 760 мм рт. ст.

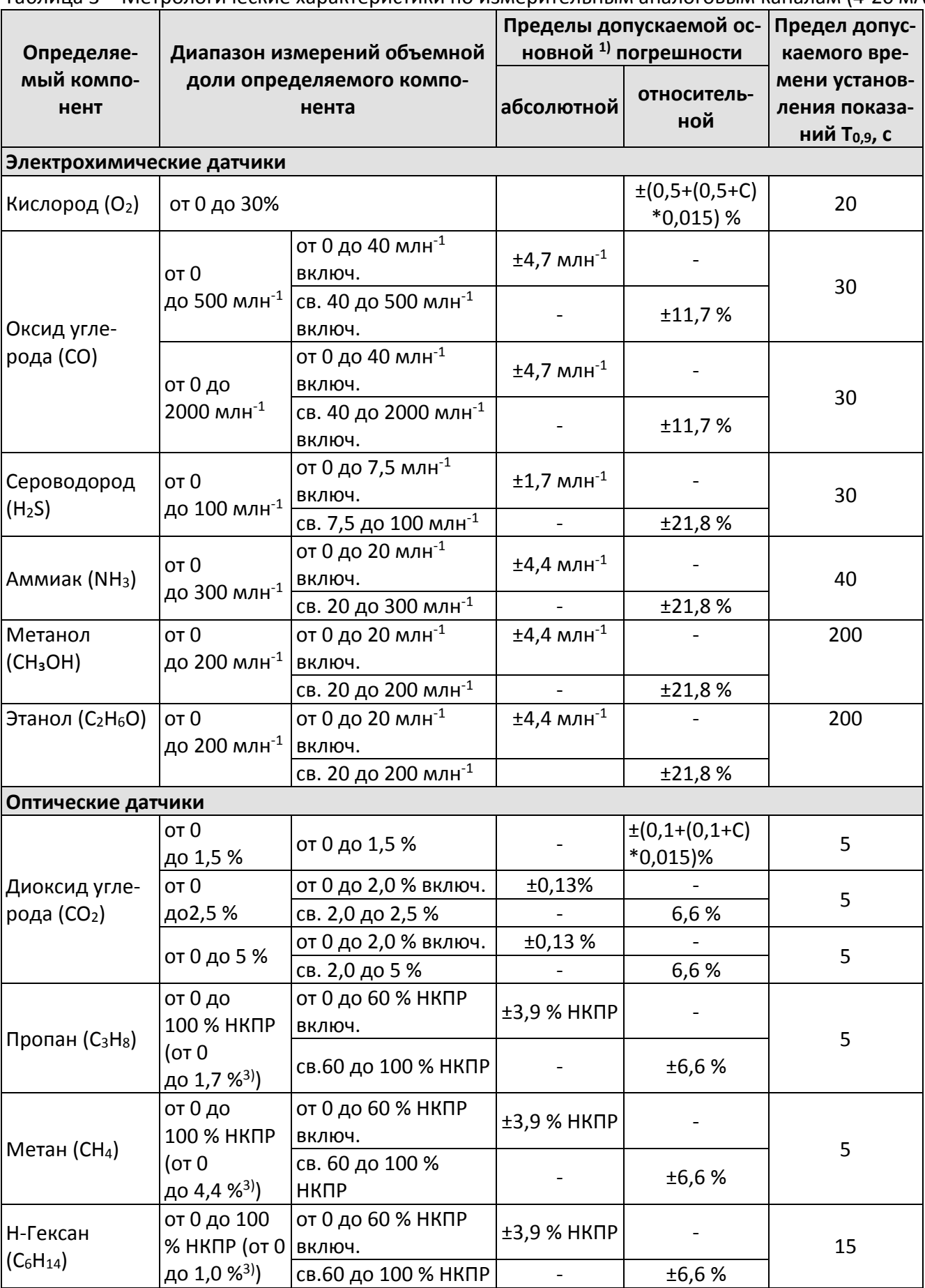

Таблица 3 – Метрологические характеристики по измерительным аналоговым каналам (4-20 мА)

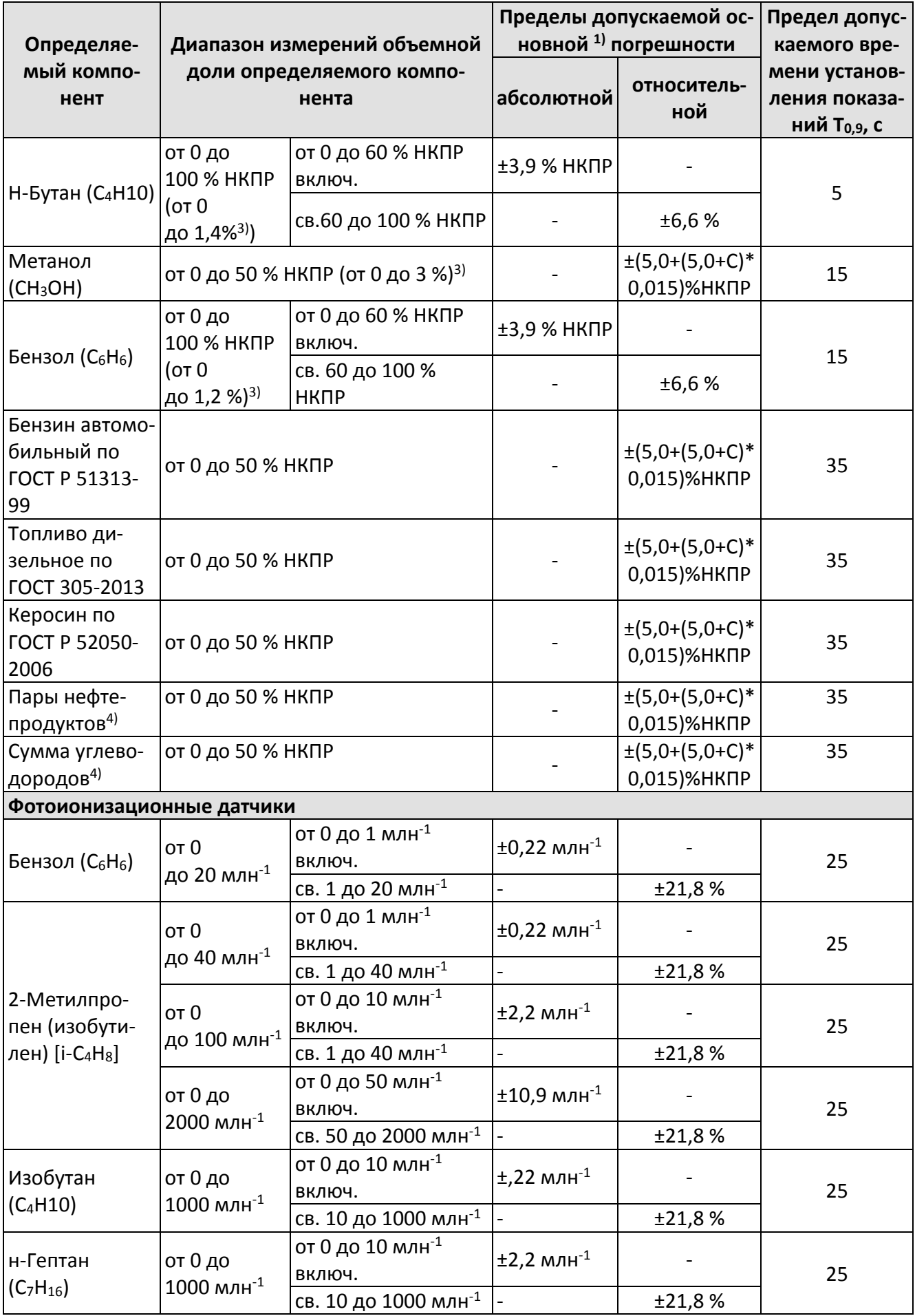

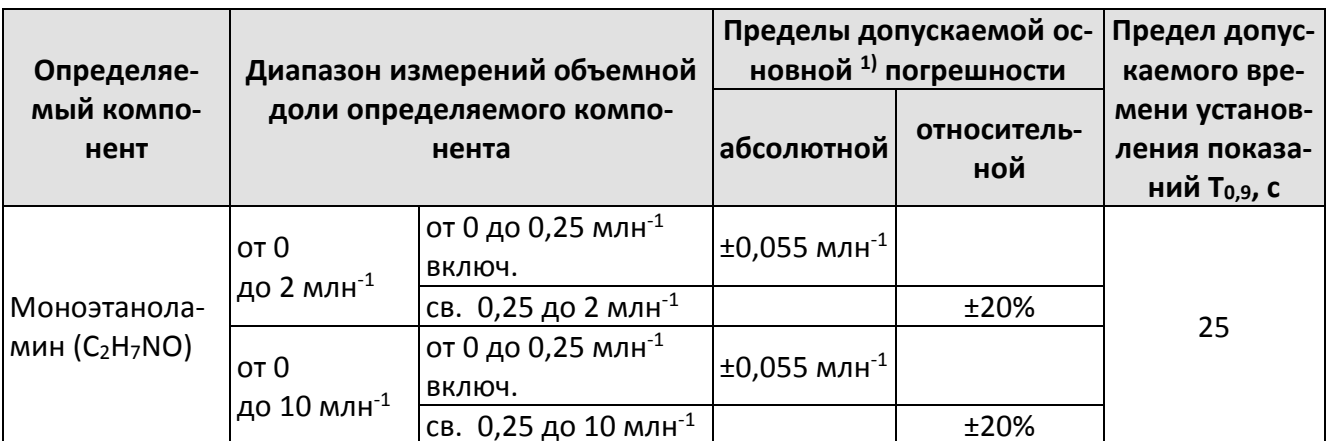

Примечания:

1) В нормальных условиях эксплуатации

2) Измерительные каналы не могут быть применены для контроля ПДК в воздухе рабочей зоны, только для контроля аварийных выбросов.

3) Значения НКПР горючих газов указаны в соответствии с ГОСТ Р МЭК 60079-20-1-2011.

4) Значения НКПР для паров нефтепродуктов указаны в соответствии с национальными стандартами на нефтепродукты конкретного вида.

Программное обеспечение газоанализатора имеет возможность отображения результатов измерений по измерительным каналам вредных газов в единицах измерений массовой концентрации, мг/м<sup>3</sup>. Пересчет значений содержания определяемого компонента, выраженных в единицах объемной доли, млн<sup>-1</sup>, в единицы массовой концентрации, мг/м<sup>3</sup>, выполняется автоматически для условий 20 °С и 760 мм рт. ст.

# <span id="page-10-0"></span>1.4 Состав

1.4.1 СИГ имеют модульную конструкцию, включающую в себя:

- цифровую аппаратуру (модули) со специальным ПО для передачи информации на ПК (или систему верхнего уровня) - ЦУ;
- первичные измерительные преобразователи газоанализаторы (ГА).

1.4.2 В качестве ЦУ могут применяться:

- модули ЭМИ ССД-1М;
- модули аналогового ввода МВ 210-101 (производства ООО «Овен»);
- модули аналогового ввода МВ 110 (производства ООО «Овен»).

1.4.3 В качестве ГА могут применяться:

- газоанализаторы стационарные ИГМ-10ИК и ИГМ-10Э (рег. №71045-18);
- газоанализаторы стационарные ИГМ-11 (рег. №70204-18);
- газоанализаторы стационарные ИГМ-12, ИГМ-13 (рег. №66815-17);
- газоанализаторы стационарные ИГМ-12М (рег. №75198-19);
- газоанализаторы стационарные ИГМ-13М (рег. №72341-18);
- датчики-газоанализаторы стационарные ДГС ЭРИС-210, ДГС ЭРИС-230 (рег. №61055-15);
- газоанализаторы стационарные Газконтроль (рег. №67991-17);
- газоанализаторы Оптик ИК, Оптимус ИК (рег. №62288-15).

# <span id="page-11-0"></span>**1.5 Устройство и работа**

1.5.1 СИГ является автономной стационарной системой. Принцип действия СИГ определяется входящими в ее состав ГА:

- для измерения содержания взрывоопасных углеводородных газов и диоксида углерода в ГА устанавливаются оптические сенсоры, принцип действия которых основан на избирательном поглощении инфракрасного излучения молекулами углеводородов в области длин волн от 3,1 до 3,4 мкм и диоксида углерода в области 4,2 мкм;
- для измерения содержания кислорода, водорода и токсичных газов в ГА устанавливаются электромеханические сенсоры, принцип измерения которых основан на измерении тока, вырабатываемого при взаимодействии чувствительного элемента сенсора с целевым газом;
- для измерения предельно допустимых концентраций паров органических соединений, токсичных и предельно допустимых концентраций ПДК углеводородных газов, в ГА устанавливаются фотоионизационные сенсоры, принцип измерения которых основан на измерении тока, возникающего при ионизации молекул целевого газа ультрафиолетовым излучением.

1.5.2 Функционально СИГ состоят из измерительных каналов (далее – ИК) - предназначенных для измерений концентраций газов.

Измерительный сигнал с ГА поступает на ЦУ либо в аналоговой (4 – 20 мА), либо в цифровой (RS-485, HART) форме. В случае передачи сигнала в аналоговой форме, поступающий от ГА сигнал преобразуется аналогово-цифровым преобразователем (АЦП) ЦУ в цифровой код. Собранная с ГА информация собирается ЦУ и передается в систему верхнего уровня или на ПК пользователя.

1.5.3 СИГ имеет возможность подключения к ЦУ одновременно до 8-и ГА по аналоговому интерфейсу "токовая петля" и цифровому интерфейс «Bell 202» (протокол «HART»), а также до 32-ух газоанализаторов по интерфейсу «RS-485» (протокол «Modbus RTU»).

# **1.6 Описание и работа составных частей СИГ**

<span id="page-12-1"></span><span id="page-12-0"></span>1.6.1 Описание и работа составных частей СИГ подробно изложена в индивидуальных РЭ на модули.

# **1.7 Маркировка и пломбирование**

<span id="page-12-2"></span>1.7.1 Маркировка и пломбирование составляющих модулей СИГ должна соответствовать их собственным РЭ.

# **1.8 Упаковка**

СИГ упаковывается в транспортную тару завода изготовителя с соблюдением требований ГОСТ 23170-78. Сопроводительная документация прилагается.

# **2 Меры безопасности**

<span id="page-13-0"></span>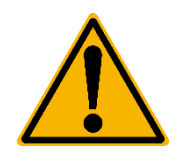

#### **Внимание!**

При использовании СИГ необходимо ознакомится с мерами безопасности и эксплуатационной документацией ее составных частей.

2.1 К работе с СИГ допускаются лица, прошедшие инструктаж по технике безопасности в установленном порядке и изучившие настоящее РЭ.

2.2 При эксплуатации и техническом обслуживании необходимо соблюдать «Правила безопасности в газовом хозяйстве», утвержденные Госгортехнадзором и «Правила технической эксплуатации электроустановок потребителей», утвержденные Госэнергонадзором.

2.3 Перед проведением работ по монтажу и подключению составных частей СИГ необходимо отключить от сети ЦУ и ГА (если используется внешнее питание ГА).

2.4 Не использовать СИГ в случае обнаружения каких-либо повреждений.

2.5 Ремонтировать СИГ разрешено только персоналу предприятия изготовителя или лицам, уполномоченным предприятием-изготовителем для проведения ремонтных работ.

#### <span id="page-14-0"></span>**3 Использование по назначению**

#### **3.1 Указания по эксплуатации**

<span id="page-14-1"></span>3.1.1 Эксплуатировать СИГ необходимо в соответствии с настоящим руководством по эксплуатации.

3.1.2 Подключение и отключение ЦУ к аналоговым выходам, а также к цифровому интерфейсу необходимо выполнять только после отключения цепей питания.

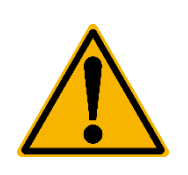

## **Внимание!**

Производитель не несет ответственности за выход из строя СИГ или за ущерб, возникший в результате неправильного или непредусмотренного настоящим руководством использования прибора.

# <span id="page-14-2"></span>**3.2 Эксплуатационные ограничения**

- 3.2.1 ЦУ не предназначено для работы в условиях взрывоопасной и агрессивной среды.
- 3.2.2 Условия эксплуатации:
- рабочая температура окружающей среды от минус 10 до плюс 50 °С;
- относительная влажность воздуха до 95% без конденсации;
- атмосферное давление от 80 до 120 кПа.

#### <span id="page-14-3"></span>**3.3 Подготовка к работе**

3.3.1 Составные части СИГ, находящиеся в упаковке и хранящиеся в не отапливаемом помещении, необходимо переместить в отапливаемое помещение и выдержать, не вскрывая упаковку, в течение 6 ч.

3.3.2 Смонтировать ЦУ в соответствии с индивидуальным РЭ на заземленных или изолированных от земли конструкциях, не находящихся под напряжением, в местах с достаточной освещенностью.

3.3.3 Подключить к ЦУ ГА одним из способов в соответствии п.п. 3.4 – 3.7.

# <span id="page-14-4"></span>**3.4 Подключение ГА типов ИГМ-11, ИГМ-12, ИГМ-12М, ИГМ-13, ИГМ-13М к ЦУ ЭМИ ССД-1М**

3.4.1 Подключение ГА типов ИГМ-11, ИГМ-12, ИГМ-12М, ИГМ-13, ИГМ-13М к ЦУ ЭМИ ССД-1М осуществляется одним из способов:

- четырехпроводная схема подключения по интерфейсу токовая петля 4-20 мА(активная), рисунок 1;
- четырехпроводная схема подключения по интерфейсу токовая петля 4-20 мА(пассивная), рисунок 2;
- трехпроводная схема подключения по интерфейсу токовая петля 4-20 мА(активная), рисунок 3;
- трехпроводная схема подключения по интерфейсу токовая петля 4-20 мА(пассивная), рисунок 4;
- четырехпроводная схема подключения по интерфейсу RS-485, рисунок 5.

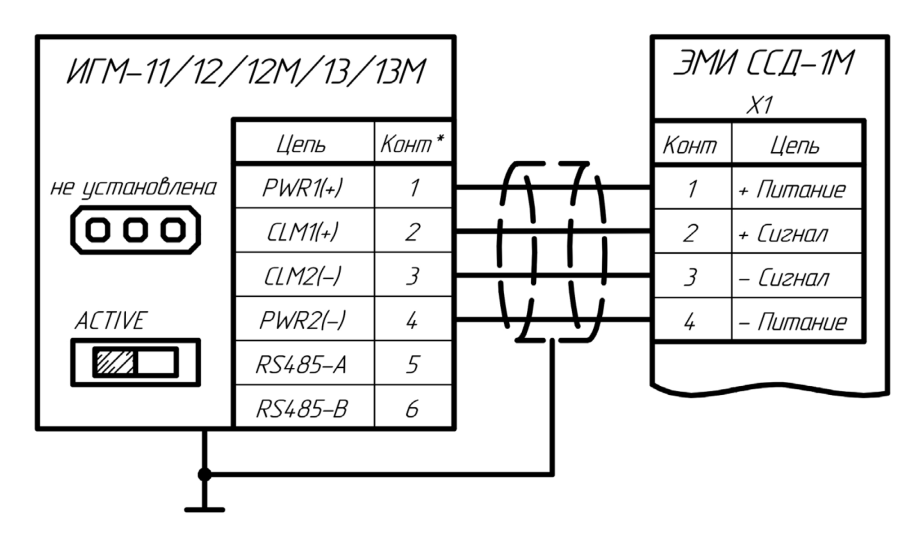

Рисунок 1 - Четырехпроводная схема подключения ИГМ-11, ИГМ-12, ИГМ-12М, ИГМ-13, ИГМ-13М по интерфейсу токовая петля 4-20 мА (активная)

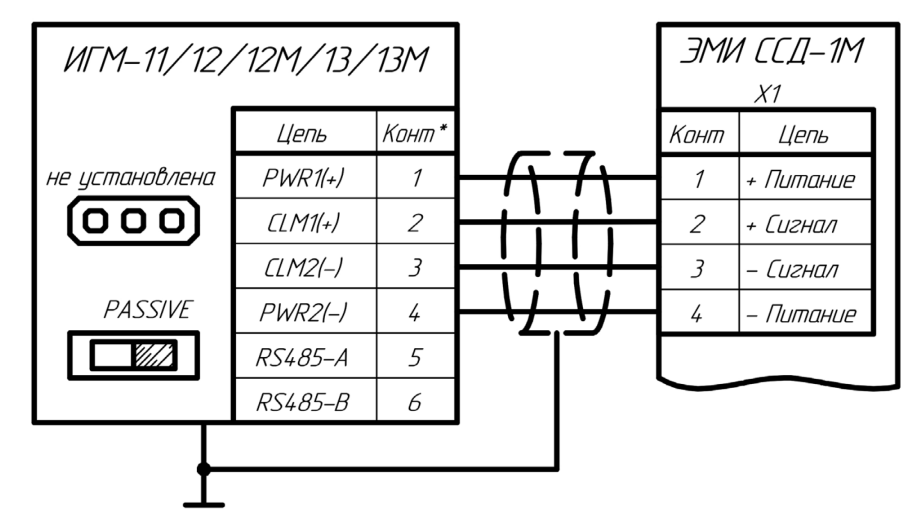

Рисунок 2 - Четырехпроводная схема подключения ИГМ-11, ИГМ-12, ИГМ-12М, ИГМ-13, ИГМ-13М по интерфейсу токовая петля 4-20 мА (пассивная)

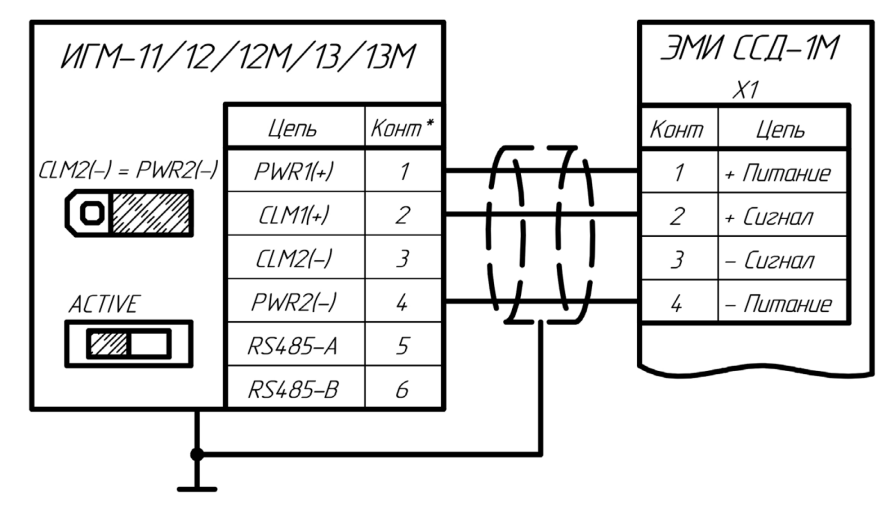

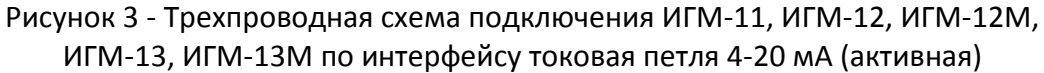

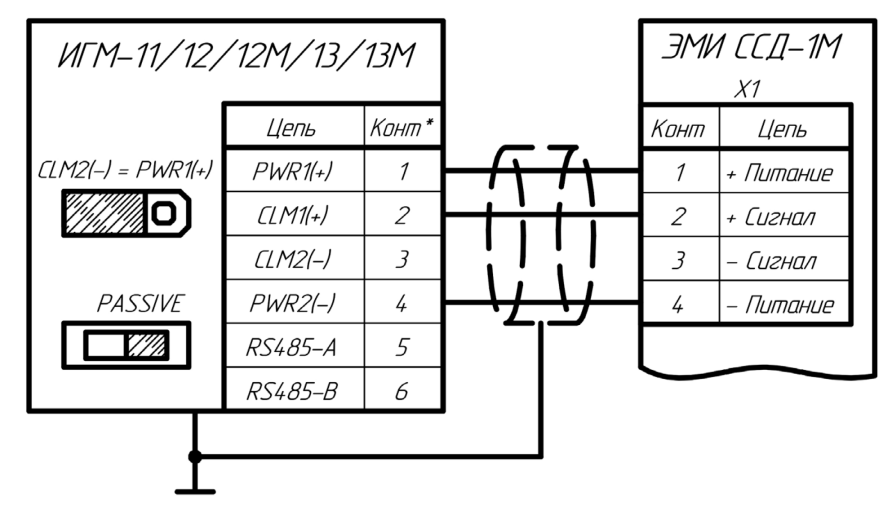

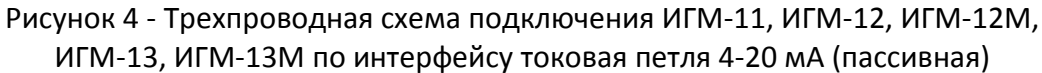

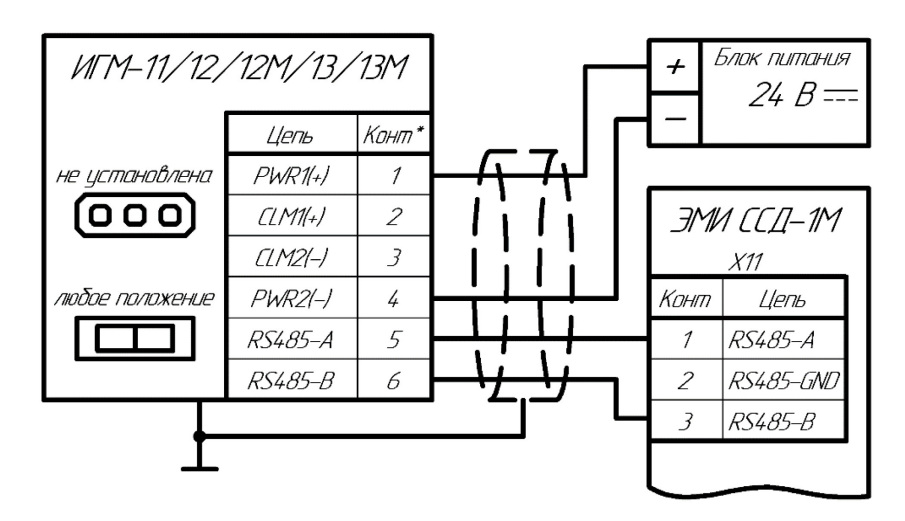

Рисунок 5 - Четырехпроводная схема подключения ИГМ-11, ИГМ-12, ИГМ-12М, ИГМ-13, ИГМ-13М по интерфейсу RS-485

*Примечание: \*номера контактов ГА на рисунках 1-5 указаны условно.*

На рисунках 1 – 5 изображены примеры подключения газоанализатора к одному из каналов ЦУ ЭМИ ССД-1М. Для подключения до 8 газоанализаторов по интерфейсу токовая петля 4-20 мА необходимо также руководствоваться рисунками А.1 и А.2 Приложения А. Для подключения до 32 газоанализаторов по интерфейсу RS-485 необходимо также руководствоваться рисунком А.3 Приложения А.

3.4.2 Для изменения способа подключения токовой петли у ГА на плате коммутации присутствует 2 элемента управления:

- штыревой разъем с тремя контактами (рис. 6);

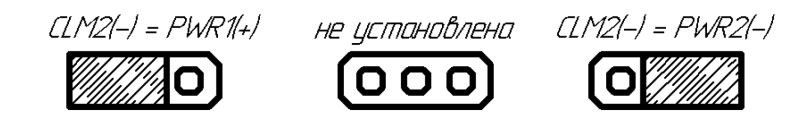

Рисунок 6 – Штыревой разъем с тремя контактами

Для изменения конфигурации на штыревой разъем устанавливается перемычка. Если перемычка не установлена, тогда подключение ГА осуществляется по четырём проводам: два провода токовой петли CLM1(+) и CLM2(-), 2 провода питания PWR1(+) и PWR2(-). Измерение аналогово сигнала производится между CLM1(+) и CLM2(-).

 Если перемычка установлена в положение «CLM2(-) = PWR1(+)», тогда подключение ГА осуществляется по трем проводам: один провод CLM1(+) токовой петли, 2 провода питания PWR1(+) и PWR2(-). Измерение аналогово сигнала производится между CLM1(+) и PWR1(+).

 Если перемычка установлена в положение «CLM2(-) = PWR2(-)», тогда подключение ГА осуществляется по трем проводам: один провод CLM1(+) токовой петли, 2 провода питания PWR1(+) и PWR2(-). Измерение аналогово сигнала производится между CLM1(+) и PWR2(-).

- ползунковый переключатель (рис. 7).

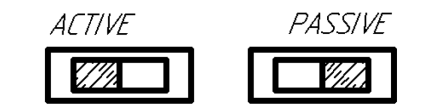

Рисунок 7 – Ползунковый переключатель

Положение ползункового переключателя определяет тип подключения токовой петли 4-20 мА: активная, пассивная.

Схемотехнические отличия способов измерения активной и пассивной токовой петли указаны в схемах подключения в соответствующем РЭ на ГА.

3.4.3 При подключении ГА по интерфейсу RS-485 конфигурация элементов управления токовой петли не имеет значения.

 Для изменения внутренней конфигурации способа подключения в ЦУ ЭМИ ССД-1М необходимо выбрать соответствующий способ подключения для каждого канала в меню ЦУ ЭМИ ССД-1М или через интерфейсы обмена данными с системой верхнего уровня. Подробное описание в РЭ на ЦУ ЭМИ ССД-1М.

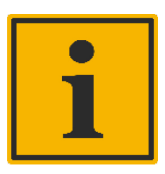

#### **Примечание:**

Разнообразие способов подключения у ГА позволяет осуществлять обмен данными практически с любой промышленной системой сбора данных. ЦУ ЭМИ ССД-1М также универсально и имеет возможность конфигурации внутренней схемы измерения аналогово входа, т.о. подключение ГА к ЦУ возможно всеми перечисленными в данном пункте способами.

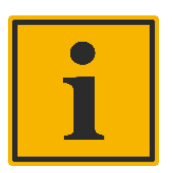

#### **Примечание:**

В разных моделях ГА наименование цепей питания могут различаться:

- $\bullet$  + Питания: PWR1, PWR+:
- - Питания: PWR2, PWR-;

Вход питания ГА имеет диодный мост, поэтому полярность не важна ("+" и "-" указаны условно), но подключение проводов питания нескольких и более газоанализаторов в одной системе должно быть одинаковым.

Также могут различаться наименование цепей токовой петли:

- $+$  Сигнал токовой петли: CL1, CL+, CL1(+), CLM1, CLM+, CLM1(+);
- - Сигнал токовой петли: CL2, CL-, CL2(-), CLM2, CLM-, CLM2(-);

Выход токовой петли газоанализатора имеет диодный мост, поэтому полярность не важна ("+" и "-" указаны условно), но подключение проводов токовой петли нескольких и более газоанализаторов в одной системе должно быть одинаковым.

## <span id="page-18-0"></span>**3.5 Подключение ГА типов ИГМ-10ИК, ИГМ-10Э к ЦУ ЭМИ ССД-1М**

3.5.1 Подключение ГА типов ИГМ-10ИК, ИГМ-10Э к ЦУ СМИ ССД-1М осуществляется двумя способами:

- двухпроводная схема подключения по интерфейсу токовая петля 4-20 мА (пассивная), рисунок 8;
- двухпроводная схема подключения по интерфейсу RS-485, рисунок 9.

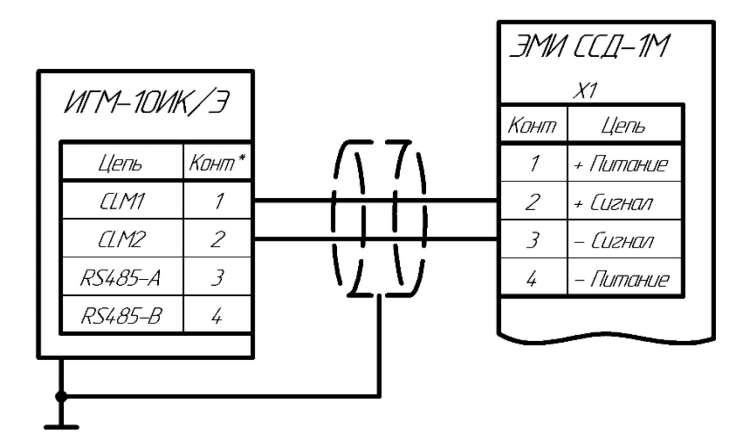

Рисунок 8 - Двухпроводная схема подключения ИГМ-10ИК, ИГМ-10Э по интерфейсу токовая петля 4-20 мА (пассивная)

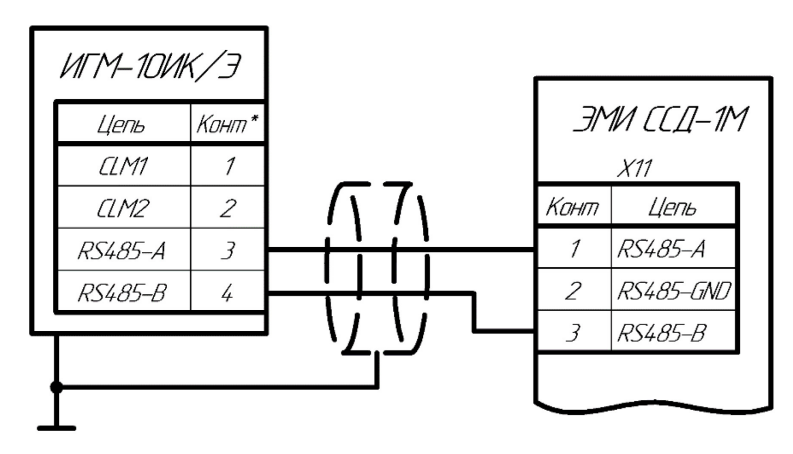

Рисунок 9 - Двухпроводная схема подключения ИГМ-10ИК, ИГМ-10Э по интерфейсу RS-485

*Примечание: \*номера контактов ГА на рисунках 8 и 9 указаны условно.*

На рисунках 8 и 9 изображены примеры подключения ГА к одному из каналов ЦУ ЭМИ ССД-1М. Для подключения до 8 ГА по интерфейсу токовая петля 4-20 мА необходимо также руководствоваться рисунком А.2 Приложения А без учета проводов питания к ГА. Для подключения до 32 ГА по интерфейсу RS-485 необходимо также руководствоваться рисунком А.3 без учета проводов питания к ГА.

3.5.2 Для изменения внутренней конфигурации способа подключения в ЦУ ЭМИ ССД-1М необходимо выбрать соответствующий способ подключения для каждого канала в меню ЦУ ЭМИ ССД-1М или через интерфейсы обмена данными с системой верхнего уровня. Подробное описание в РЭ на ЦУ ЭМИ ССД-1М.

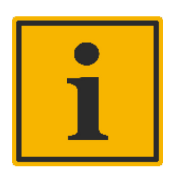

# **Примечание:**

Для включения батарейного питания ГА необходимо перевести ползунковый переключатель на плате коммутации в положение "ВКЛ".

В разных моделях ГА наименование цепей токовой петли могут различаться:

- $+$  Сигнал токовой петли: CL1, CL+, CL1(+), CLM1, CLM+, CLM1(+);
- - Сигнал токовой петли: CL2, CL-, CL2(-), CLM2, CLM-, CLM2(-);

Выход токовой петли ГА имеет диодный мост, поэтому полярность не важна ("+" и "-" указаны условно), но подключение проводов токовой петли нескольких и более ГА в одной системе должно быть одинаковым.

# <span id="page-20-0"></span>**3.6 Подключение иных ГА, совместимых по интерфейсу связи с ЦУ ЭМИ ССД-1М**

<span id="page-20-1"></span>3.6.1 Подключение ГА, совместимых по интерфейсу связи с ЦУ ЭМИ ССД-1М осуществляется в соответствии с РЭ на ГА и рисунками А.1-А.3 Приложения А.

# **3.7 Подключение ГА к ЦУ МВ 110 и МВ 210**

<span id="page-20-2"></span>3.7.1 Подключение ГА к ЦУ МВ 110 и МВ 210 осуществляется в соответствии с РЭ на ГА и РЭ на ЦУ МВ 110 и МВ 210.

# **3.8 Использование СИГ**

3.8.1 Порядок действий использования СИГ должен быть в соответствии с РЭ на составные модули.

# <span id="page-21-0"></span>**4 Техническое обслуживание**

# **4.1 Общие указания**

<span id="page-21-1"></span>4.1.1 Техническое обслуживание (ТО) проводится с целью обеспечения нормальной работы СИГ в течение его срока эксплуатации. ТО должно проводиться подготовленными лицами, знающими правила техники безопасности при работе с электроустановками, изучившими настоящее РЭ, аттестованными и допущенными приказом администрации к работе с этими изделиями.

4.1.2 Техническое обслуживание системы включает:

- проверку технического состояния СИГ не реже одного раза в 6 месяцев;

- градуировку СИГ один раз в шесть месяцев или после ремонта;

- периодическую поверку не реже одного раза в год в соответствии с «МП-127/10-2019.

Системы измерительные газоаналитические ЭМИ-М1. Методика поверки».

# <span id="page-21-2"></span>**4.2 Порядок технического обслуживания**

4.2.1 При проверке технического состояния системы проводятся:

- внешний осмотр ЦУ и ГА;
- проверка работоспособности ЦУ;
- проверка работоспособности подключенных ГА.

4.2.2 При внешнем осмотре необходимо проверить:

- целостность корпуса ЦУ;
- целостность кабелей;
- целостность светодиодов и графического ЖК-дисплея.
- 4.2.3 Проверка работоспособности ЦУ и ГА проводится по их собственным РЭ.

# **5 Транспортирование и хранение**

<span id="page-22-0"></span>5.1.1 Составные части СИГ необходимо транспортировать в закрытом транспорте любого вида. Крепление тары в транспортных средствах должно производиться согласно правилам, действующим на соответствующих видах транспорта.

5.1.2 Условия транспортирования должны соответствовать условиям 5 по ГОСТ 15150-69 при температуре окружающего воздуха от минус 25 до +55 °С с соблюдением мер защиты от ударов и вибраций.

5.1.3 Перевозку осуществлять в транспортной таре поштучно или в контейнерах.

5.1.4 Условия хранения в таре на складе изготовителя и потребителя должны соответствовать условиям 1 по ГОСТ 15150-69. В воздухе не должны присутствовать агрессивные примеси.

5.1.5 Составные части СИГ следует хранить на стеллажах.

## <span id="page-22-1"></span>**6 Утилизация**

СИГ утилизируется в соответствии с действующим национальным Законодательством.

# **Приложение А**

# Принципиальные схемы подключения ГА к ЦУ ЭМИ ССД-1М

<span id="page-23-0"></span>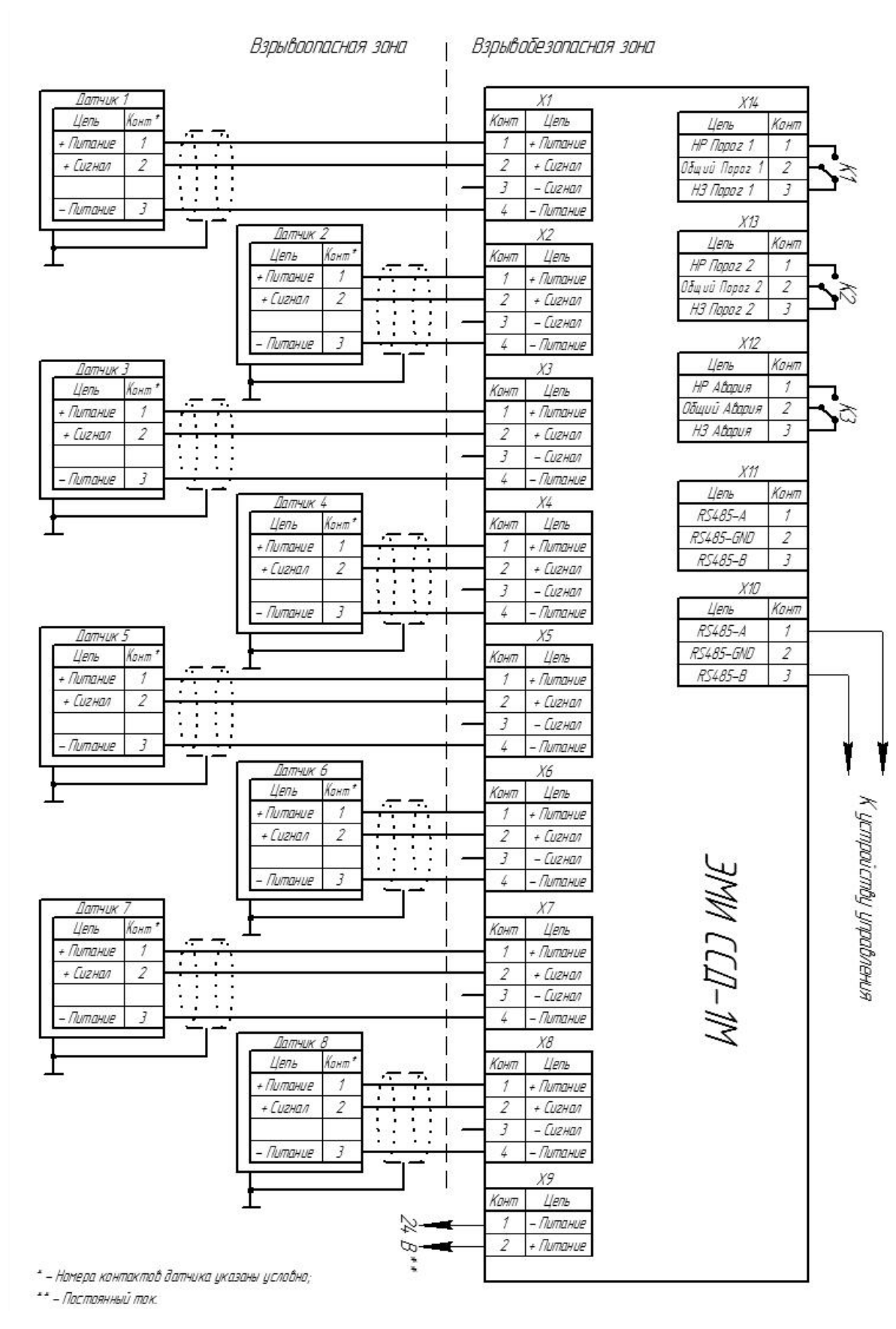

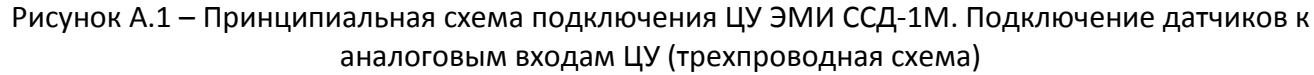

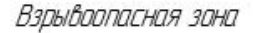

Взрывобезопасная зона

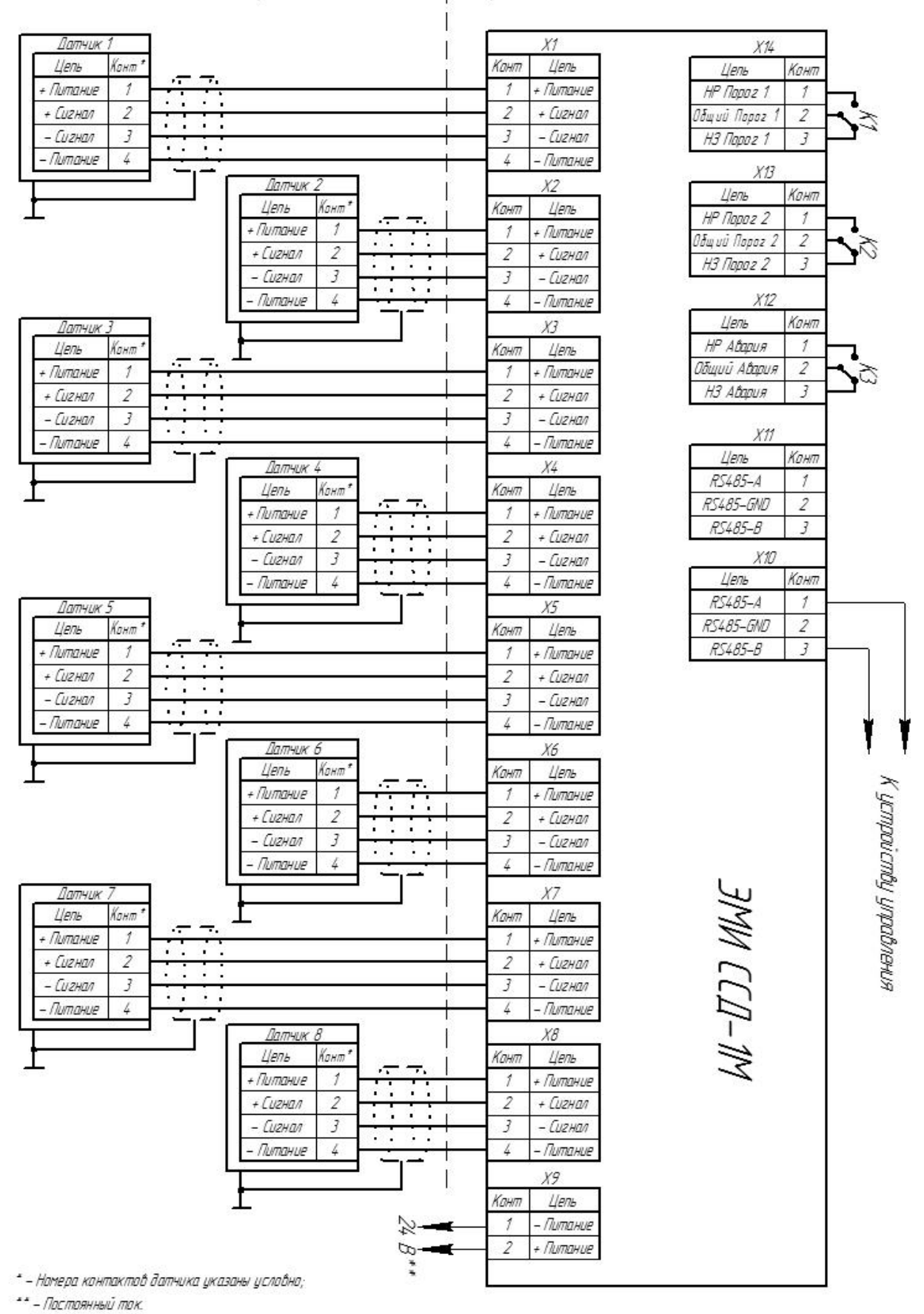

Рисунок А.2 – Принципиальная схема подключения ЦУ ЭМИ ССД-1М. Подключение датчиков к аналоговым входам ЦУ (четырехпроводная схема)

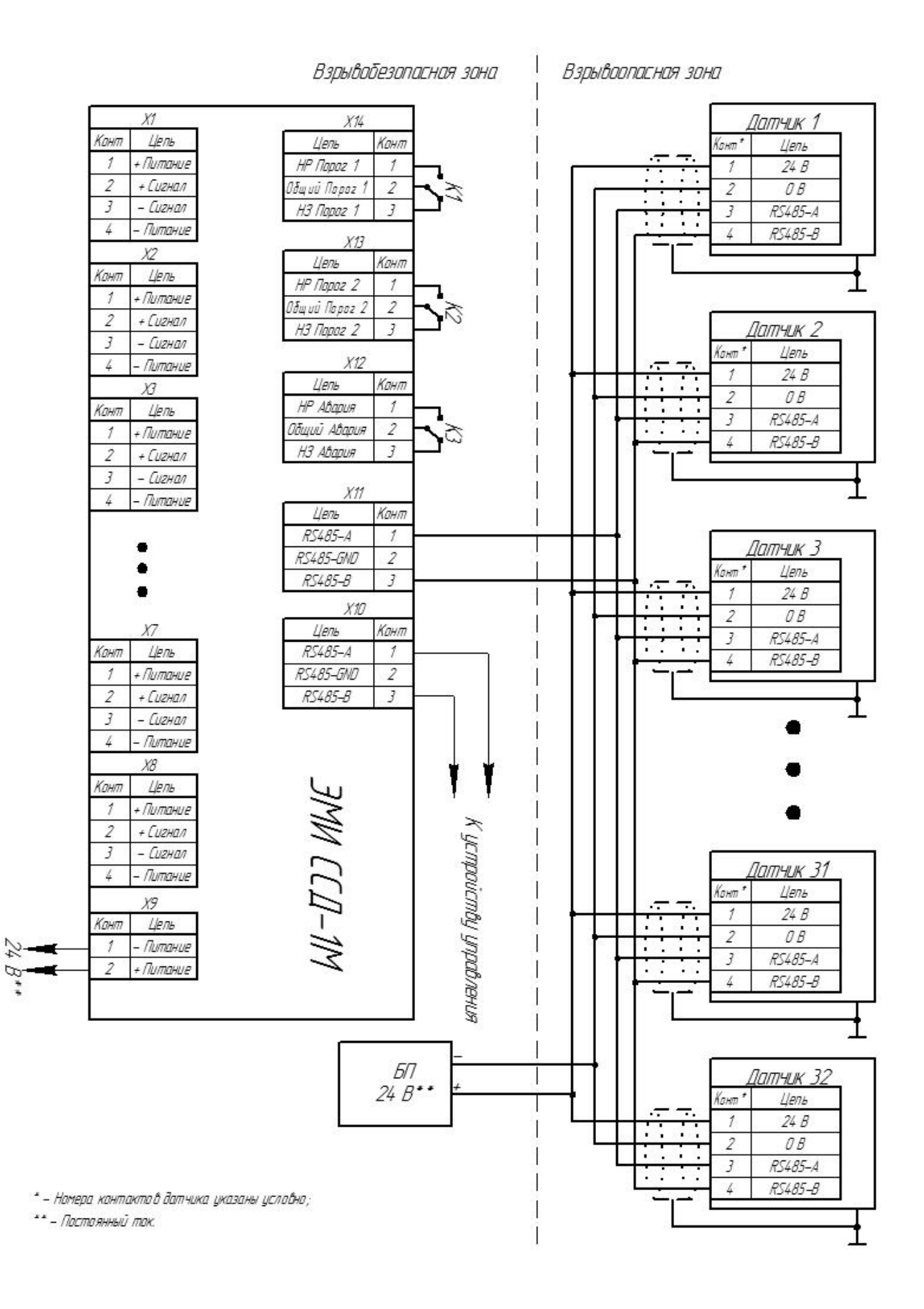

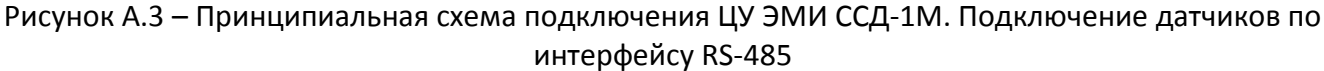